## Filmmaking: **Schema Video und Audio**

Lucas Gross, 22. Oktober 2023, www.luc.gr

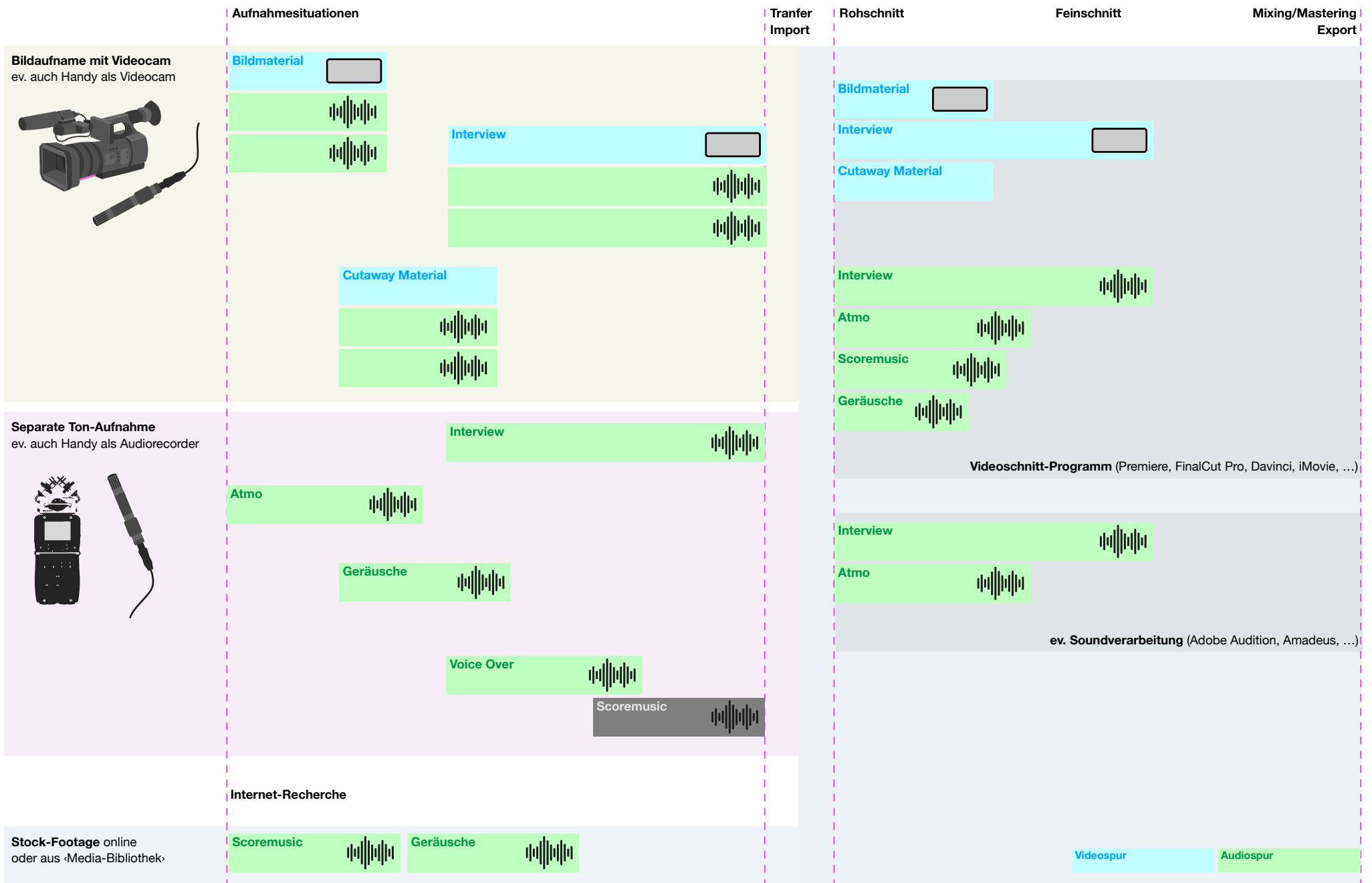